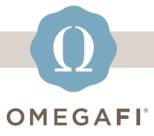

December 13, 2022

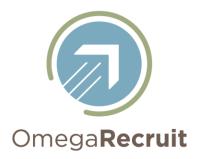

#### Hi Heather!

# Before you break for the holidays, make sure you pull and save reports from Fall 2022 Recruitment.

For PNM and VOTING INFO, go to PNMs > Reports.

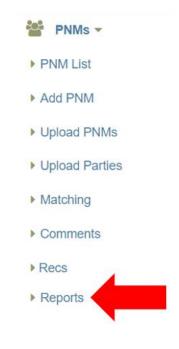

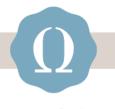

#### **OMEGAFI**°

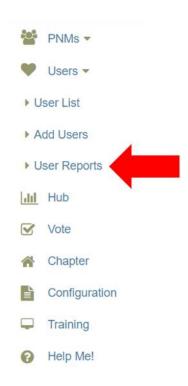

For DATA ON YOUR VOTING USERS, go to Users > User Reports.

## For RECRUITMENT STATISTICS,

go to *HUB*, select the arrow in the bottom left of the graph, and download the data.

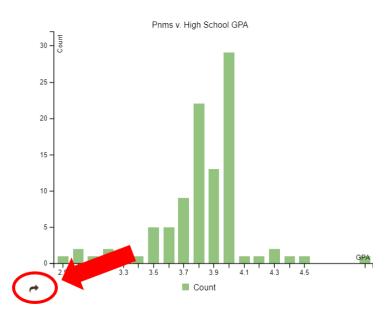

Do this TODAY, it only takes a few minutes!

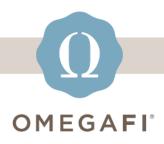

### Visit the <u>OmegaRecruit Help Center</u> for additional resources.

<u>recruitment\_support@omegafi.com</u> | <u>OmegaRecruit Help Center</u>